**AULA PRÁTICA 2- 25/05/2014**

# **Roteiro de aula prática Ensaio de sensibilidade de** *Leishmania amazonensis* **a fármacos e observação de tripanossomatídeos não patogênicos ao homem**

#### **PARTE I**

# **Observação de tripanosomatídeos não patogênicos ao homem**

Montem lâminas com 10 µl das culturas das garrafas A, B, C e D cobrindo com lamínulas. Observem ao microscópio e desenhem as formas presentes na folha de atividades.

# **PARTE II Ensaio de sensibilidade a fármacos**

**Parasita:** promastigotas de *Leishmania* (*Leishmania*) *amazonensis*  (MHOM/BR/1973/M2269)

A. Observe uma cultura de *Leishmania* (*L.*) *amazonensis* viva em microscópio invertido.

B. Ensaio

Para cada fármaco, diferentes doses foram adicionadas em placas de 96 poços em um volume final de 100 µL de meio M-199.

Foram então adicionados a cada poço 100 µL de promastigotas de *L. amazonensis* em fase estacionária, ressuspensos em meio M199 para  $2 \times 10^7$ células/mL. As placas contendo parasitas e fármacos foram mantidas em estufa a 25 °C por 24 h e a viabilidade celular foi avaliada pelo ensaio de MTT

## **Ensaio de MTT**

A viabilidade celular foi avaliada por MTT (3-[4,5-dimethyl-2 thiazolyl]-2,5-diphenyl-2H-tetrazolium bromide).

20 µL de MTT (5 mg/mL) foram adicionados a cada poço da placa, que foi incubada por 4 h a 25 °C.

A reação foi interrompida adicionando-se 80 µL de 10% sodium dodecyl sulfate (SDS) por poço.

A densidade óptica (DO) foi determinada a 550 nm.

Com base na tabela de dados fornecida, realize a atividade solicitada.

# **ATIVIDADE:**

# **Cálculo da Concentração efetiva 50% (CE50)**

A CE50 será determinada a partir de curvas de regressão sigmoidal feitas no programa Graph Pad Prism 5.0, seguindo as instruções a seguir.

# **Construção de Curva de CE50 com o programa Graph Prism 5.0**

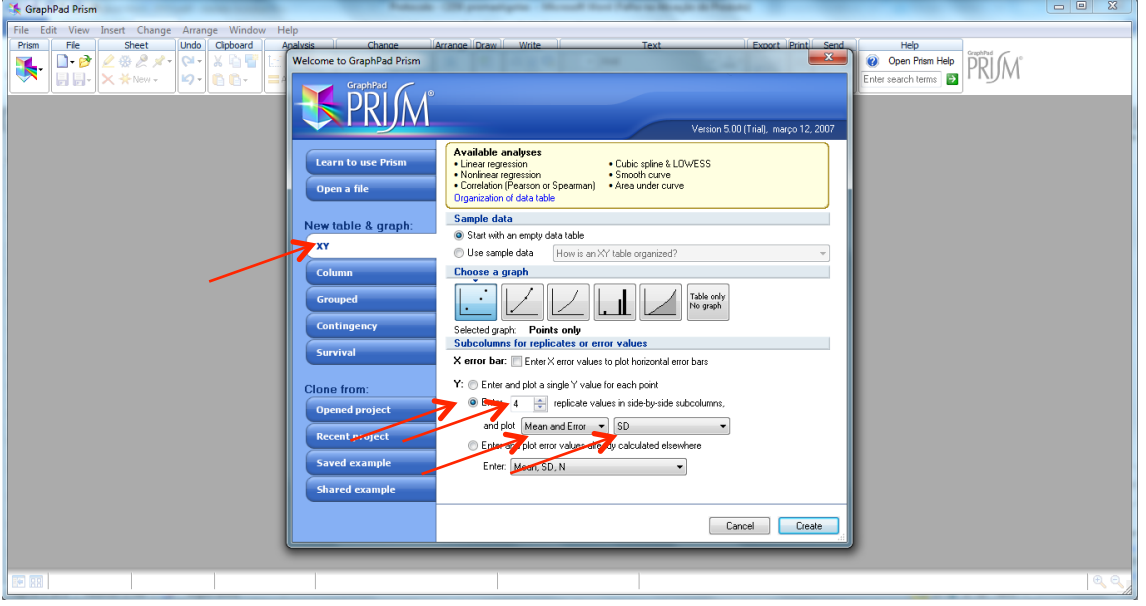

Abrir um novo arquivo conforme as setas:

Digitar as concentrações na primeira coluna (X), em ordem decrescente e as DOs ou porcentagens nas demais (A:Y1, A:Y2, A:Y3 e AY4). No controle não tratado, digitar um valor de concentração pelo menos 10 vezes menor do que a menor concentração usada. Observação: Quando for usar os valores de D.O. do ensaio por MTT, excluir o valor do branco antes.

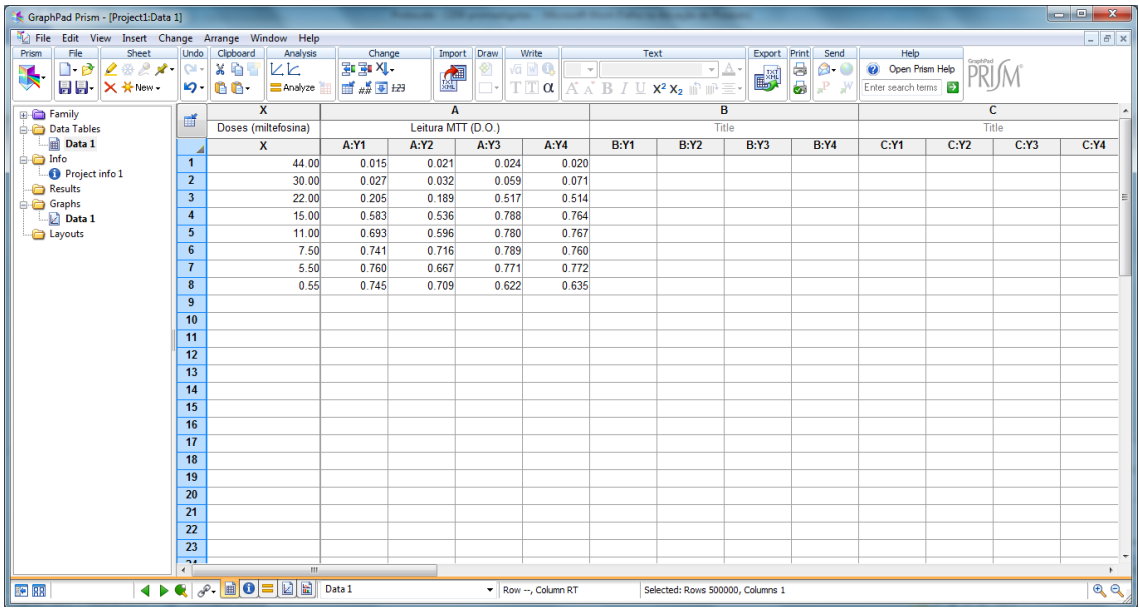

Para fazer a média das triplicatas:

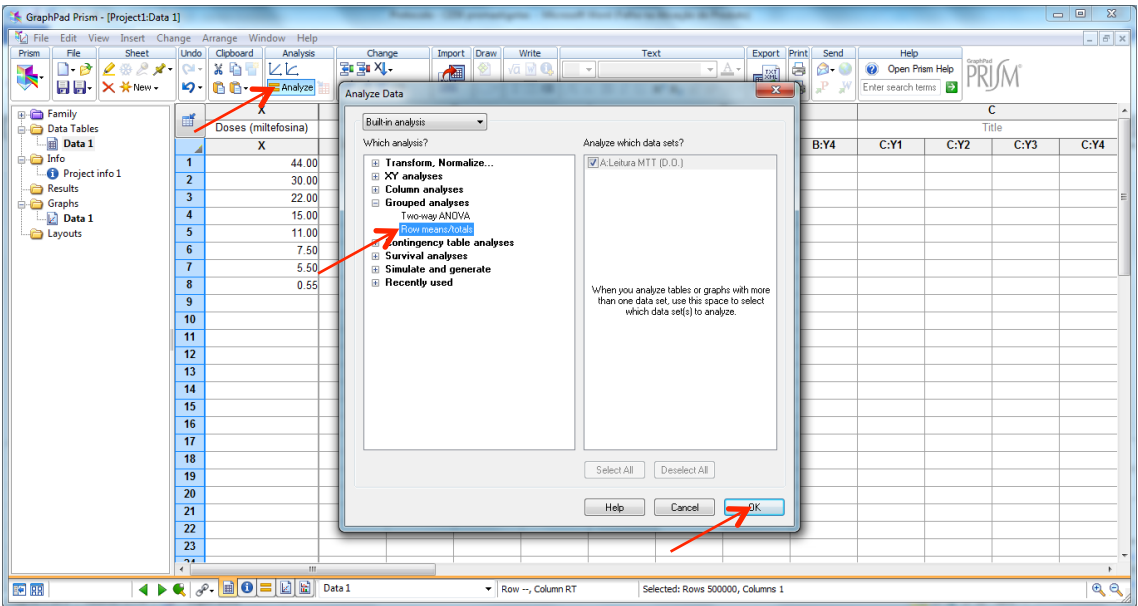

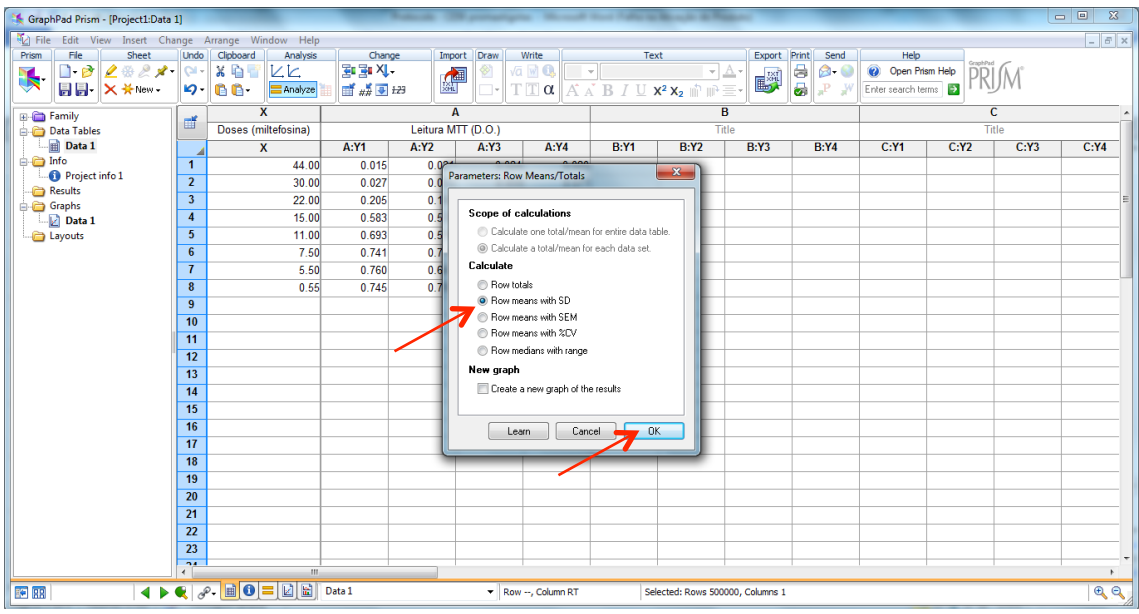

Para transformar os valores em log:

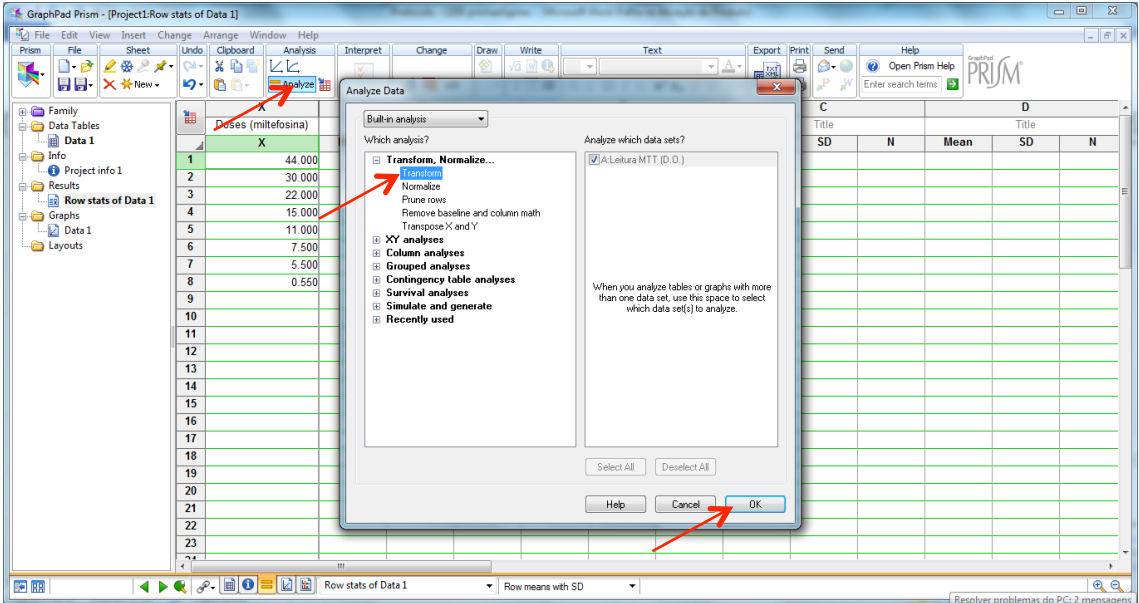

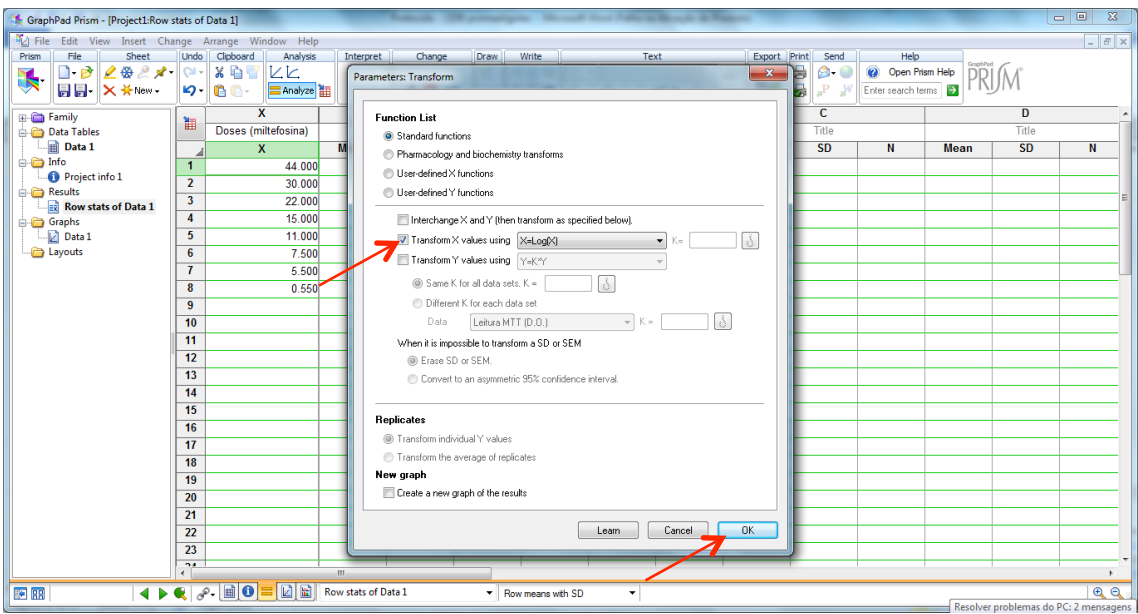

Para normalizar os valores de acordo com o controle não tratado:

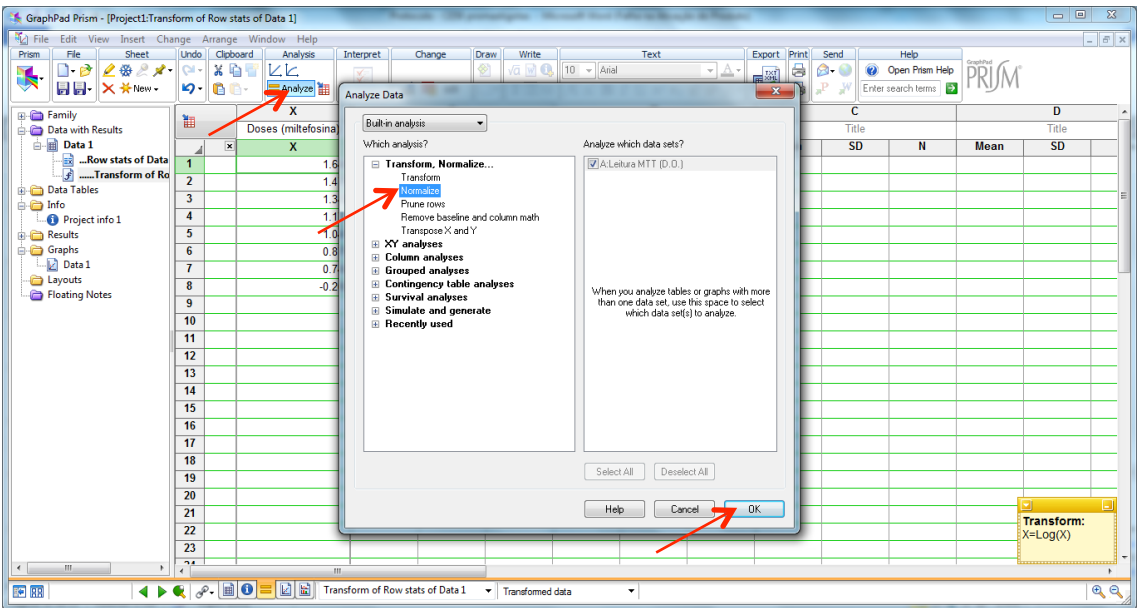

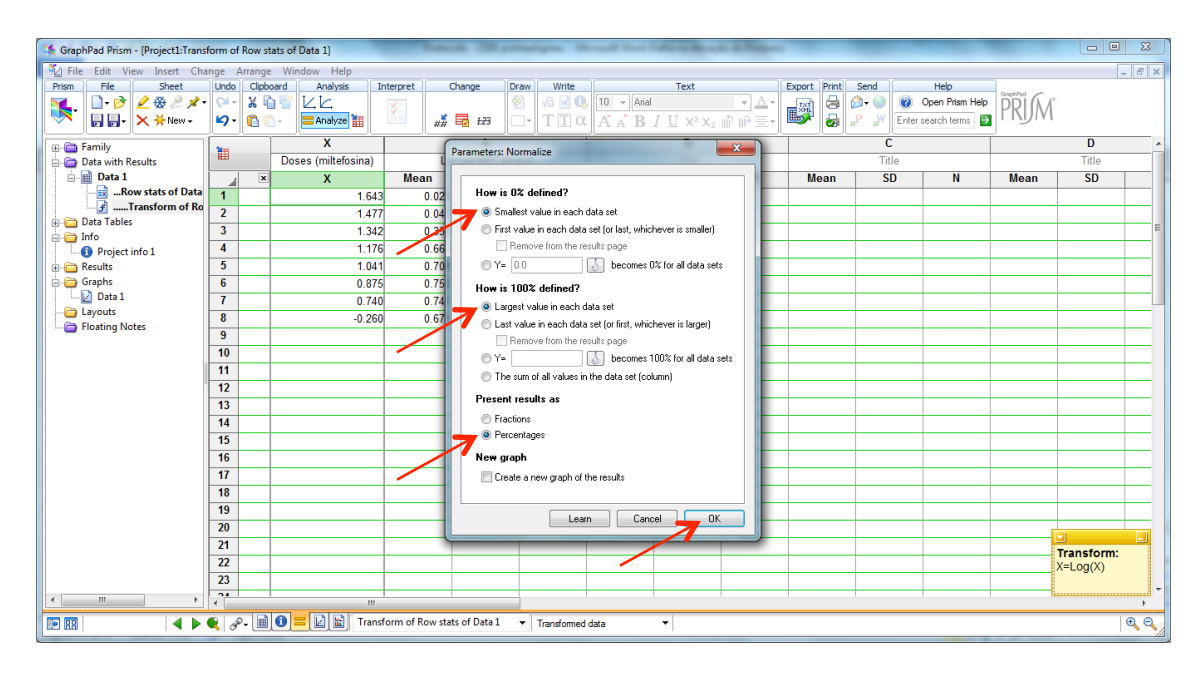

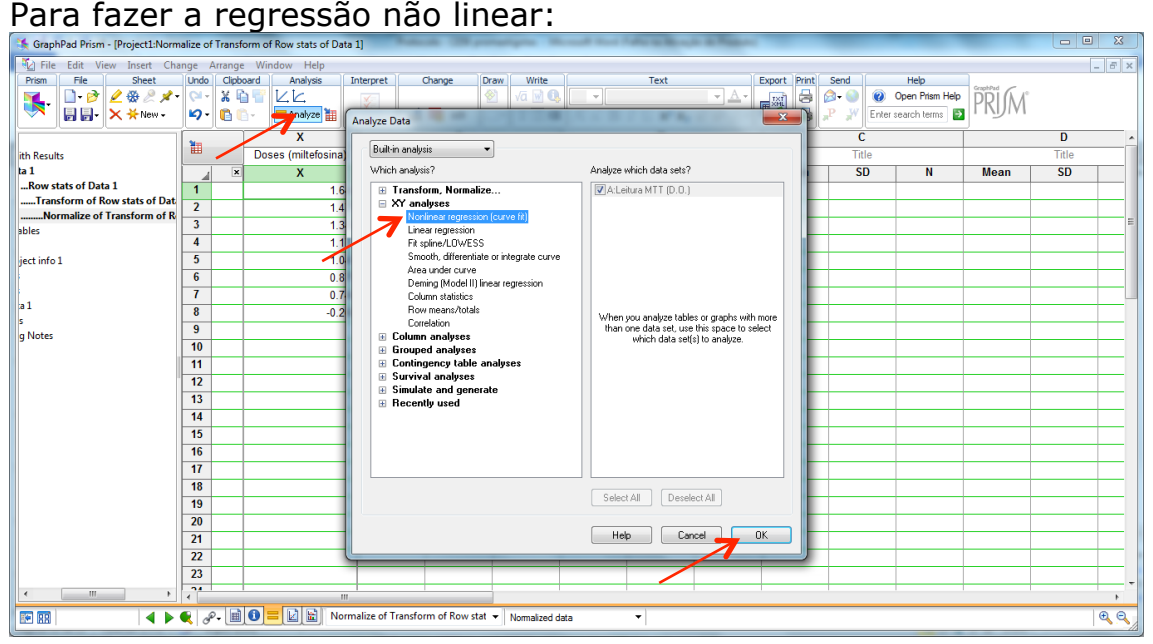

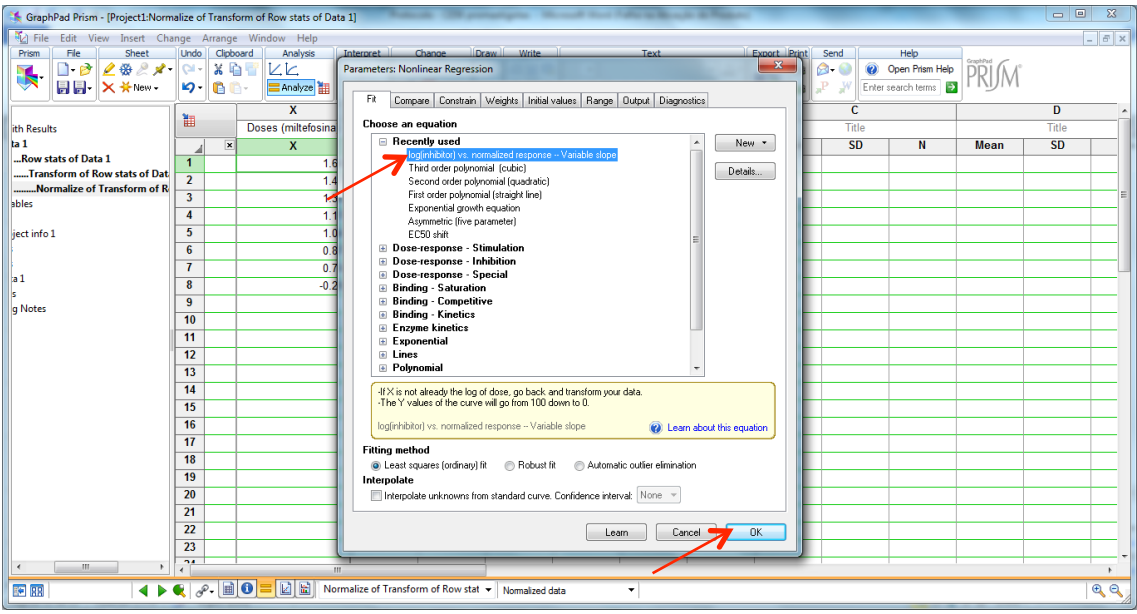

Para ver o resultado de CE<sub>50</sub> e IC95%:

| $\begin{array}{c c c c c} \hline \multicolumn{1}{c }{\textbf{--x}} & \multicolumn{1}{c }{\textbf{--x}} \\\hline \end{array}$<br>GraphPad Prism - [Project1:Nonlin fit of Normalize of Transform of Row stats of Data 1]                                                                                                    |                         |                                              |                                          |                 |                                                                 |                                                                                 |                                                  |                         |       |       |                   |
|----------------------------------------------------------------------------------------------------|-------------------------|----------------------------------------------|------------------------------------------|-----------------|-----------------------------------------------------------------|---------------------------------------------------------------------------------|--------------------------------------------------|-------------------------|-------|-------|-------------------|
| File Edit View Insert Change Arrange Window Help                                                                                                    |                         |                                              |                                          |                 |                                                                 |                                                                                 |                                                  |                         |       |       | $ \overline{a}$ x |
| Sheet<br><b>Undo</b><br>Clipboard<br>File<br>Prism                                                                                                    |                         | Analysis<br>Interpret<br>Change              | <b>Draw</b><br>Write                     | Text            |                                                                 | Export Print                                                                    | Send                                             | Help                    |       |       |                   |
| 3 电<br>2828<br>$\Box$<br>$Q_{\rm H}$<br>$\blacktriangleright$                                                                                                    |                         | $\angle$<br>¥                                | ø<br>va w Q<br>$\mathcal{L}$             |                 |                                                                 | $\overline{\mathcal{A}}$ $\overline{\mathcal{A}}$ $\overline{\mathcal{A}}$<br>鷗 | 8<br>80                                          | Open Prism Help         |       |       |                   |
| $\begin{array}{c c c c c} \hline \textbf{1} & \textbf{0} & \textbf{0} & \textbf{0} \\\hline \textbf{2} & \textbf{0} & \textbf{0} & \textbf{0} & \textbf{0} \\\hline \textbf{3} & \textbf{0} & \textbf{0} & \textbf{0} & \textbf{0} & \textbf{0} \\\hline \textbf{4} & \textbf{0} & \textbf{0} & \textbf{0} & \textbf{0} & \textbf{0} & \textbf{0} \\\hline \textbf{5} & \textbf{0} & \textbf{0} & \textbf{0} & \textbf{0} & \$<br><b>同日 × * New -</b> |                         | <b>■Analyze</b> 翻                            | $T T \alpha$<br>$\overline{\phantom{a}}$ | $A \land B$ $I$ | $X^2 X_2 \triangleq \mathbb{R}^3 \square \triangleq \mathbb{R}$ |                                                                                 | a<br>$\mathbf{q}_{\mathrm{at}}$<br>$\mathcal{R}$ | Enter search terms      |       |       |                   |
| <b>E-C Family</b>                                                                                                    | 翻                       | <b>Nonlin</b> fit                            | $\overline{\mathbf{A}}$                  | $\overline{B}$  | $\overline{c}$                                                  | D                                                                               | Ε                                                | F                       | G     | н     | ı.                |
| Data with Results                                                                                                    |                         |                                              | Leitura MTT (D.O.)                       | Title           | Title                                                           | Title                                                                           | Title                                            | Title                   | Title | Title | Title             |
| $\mathbf{m}$ Data 1                                                                                                    |                         |                                              | $\overline{Y}$                           | Y               | Y                                                               | Ÿ                                                                               | Y                                                | $\overline{\mathbf{Y}}$ | Y     | Y     | Y                 |
| Row stats of Data 1                                                                                                    | $\mathbf{1}$            | log(inhibitor) vs. normalized response -- Va |                                          |                 |                                                                 |                                                                                 |                                                  |                         |       |       |                   |
| $\mathbf{r}$<br>Transform of Row stats of Data<br>$\overline{\mathbf{a}}$<br>Normalize of Transform of R                                                                                                    | $\overline{2}$          | Best-fit values                              |                                          |                 |                                                                 |                                                                                 |                                                  |                         |       |       |                   |
| <b>The Monday Monday Monday Street 1</b>                                                                                                    | $\overline{\mathbf{3}}$ | LOGIC50                                      | 1.325                                    |                 |                                                                 |                                                                                 |                                                  |                         |       |       |                   |
| <b>D</b> <sup>ta</sup> Tables                                                                                                    | $\overline{4}$          | <b>HILLSLOPE</b>                             | $-6.801$                                 |                 |                                                                 |                                                                                 |                                                  |                         |       |       |                   |
| nfo                                                                                                    | 5                       | <b>IC50</b>                                  | 21.15                                    |                 |                                                                 |                                                                                 |                                                  |                         |       |       |                   |
| <b>C</b> Project info 1                                                                                                    | 6                       | Std. Error                                   |                                          |                 |                                                                 |                                                                                 |                                                  |                         |       |       |                   |
| <b>Results</b>                                                                                                    | $\overline{7}$          | LOGIC50                                      | 0.01438                                  |                 |                                                                 |                                                                                 |                                                  |                         |       |       |                   |
| Graphs<br>$\Box$ Data 1                                                                                                    | 8                       | <b>HILLSLOPE</b>                             | 1.487                                    |                 |                                                                 |                                                                                 |                                                  |                         |       |       |                   |
| Normalize of Transform of Row stats                                                                                                    | 9                       | 95% Confidence Intervals                     |                                          |                 |                                                                 |                                                                                 |                                                  |                         |       |       |                   |
| Layouts                                                                                                    | 10                      | LOGIC50                                      | 1.296 to 1.355                           |                 |                                                                 |                                                                                 |                                                  |                         |       |       |                   |
| Floating Notes                                                                                                    | 11                      | <b>HILLSLOPE</b>                             | -9.837 to -3.764                         |                 |                                                                 |                                                                                 |                                                  |                         |       |       |                   |
|                                                                                                    | 12                      | <b>IC50</b>                                  | 19.77 to 22.63                           |                 |                                                                 |                                                                                 |                                                  |                         |       |       |                   |
|                                                                                                    | 13                      | <b>Goodness of Fit</b>                       |                                          |                 |                                                                 |                                                                                 |                                                  |                         |       |       |                   |
|                                                                                                    | 14                      | Degrees of Freedom                           | 30                                       |                 |                                                                 |                                                                                 |                                                  |                         |       |       |                   |
|                                                                                                    | 15                      | $R^2$                                        | 0.9218                                   |                 |                                                                 |                                                                                 |                                                  |                         |       |       |                   |
|                                                                                                    | 16                      | Absolute Sum of Squares                      | 4266                                     |                 |                                                                 |                                                                                 |                                                  |                         |       |       |                   |
|                                                                                                    | 17                      | Sy.x                                         | 11.92                                    |                 |                                                                 |                                                                                 |                                                  |                         |       |       |                   |
|                                                                                                    | 18                      | Number of points                             |                                          |                 |                                                                 |                                                                                 |                                                  |                         |       |       |                   |
|                                                                                                    | 19                      | Analyzed                                     | 32                                       |                 |                                                                 |                                                                                 |                                                  |                         |       |       |                   |
|                                                                                                    | 20                      |                                              |                                          |                 |                                                                 |                                                                                 |                                                  |                         |       |       |                   |
|                                                                                                    | 21                      |                                              |                                          |                 |                                                                 |                                                                                 |                                                  |                         |       |       |                   |
|                                                                                                    | 22                      |                                              |                                          |                 |                                                                 |                                                                                 |                                                  |                         |       |       | o                 |
|                                                                                                    | 23<br>$\overline{a}$    |                                              |                                          |                 |                                                                 |                                                                                 |                                                  |                         |       |       |                   |
| $\mathbf{m}$<br>$\leftarrow$<br>P.                                                                                                    |                         |                                              | $\mathbf{m}$                             |                 |                                                                 |                                                                                 |                                                  |                         |       |       |                   |
| $\left\{ \mathbf{A} \in \mathbb{R}^2 \times \mathbb{R}^2 \right\}$<br>図圖<br><b>BE</b> 88<br>Nonlin fit of Normalize of Transforr v Table of results<br><b>VIVO INTERNET</b><br>$\blacktriangledown$                                                                                                    |                         |                                              |                                          |                 |                                                                 |                                                                                 |                                                  |                         |       |       |                   |
|                                                                                                    |                         |                                              |                                          |                 |                                                                 |                                                                                 |                                                  |                         |       |       | Acesso à Internet |

Para ver a curva de CE<sub>50</sub>:

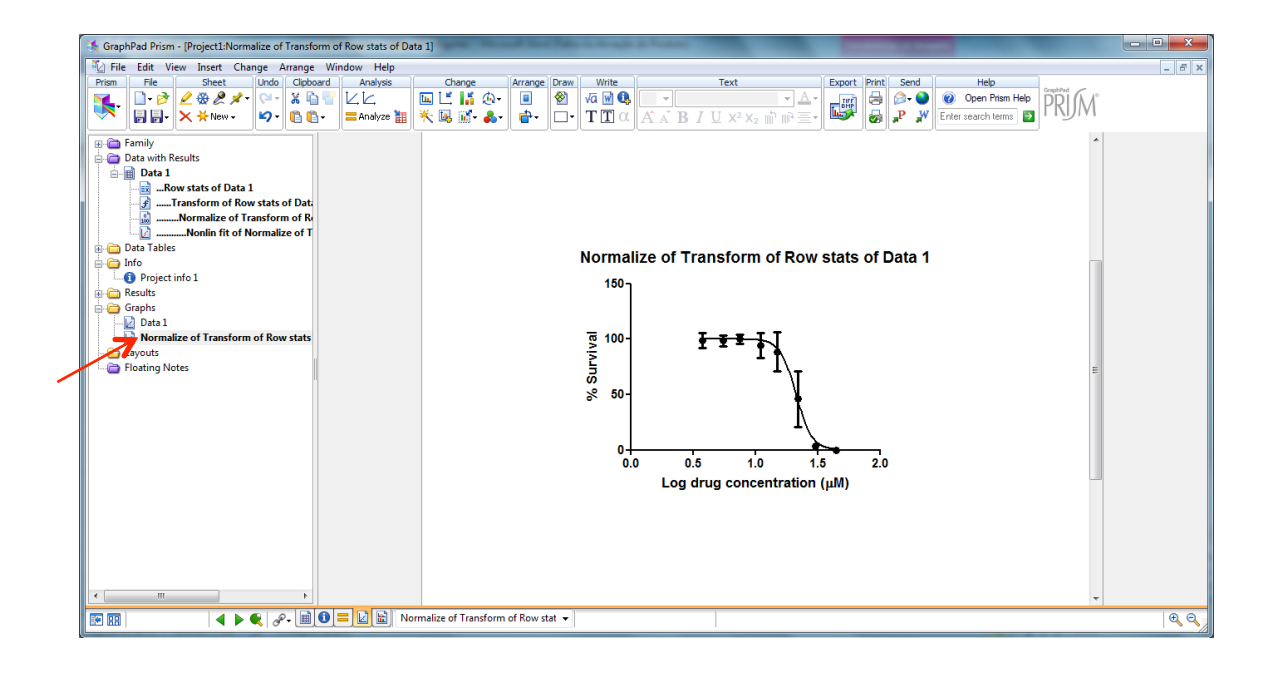

# **AULA PRÁTICA 2- 25/05/2015**

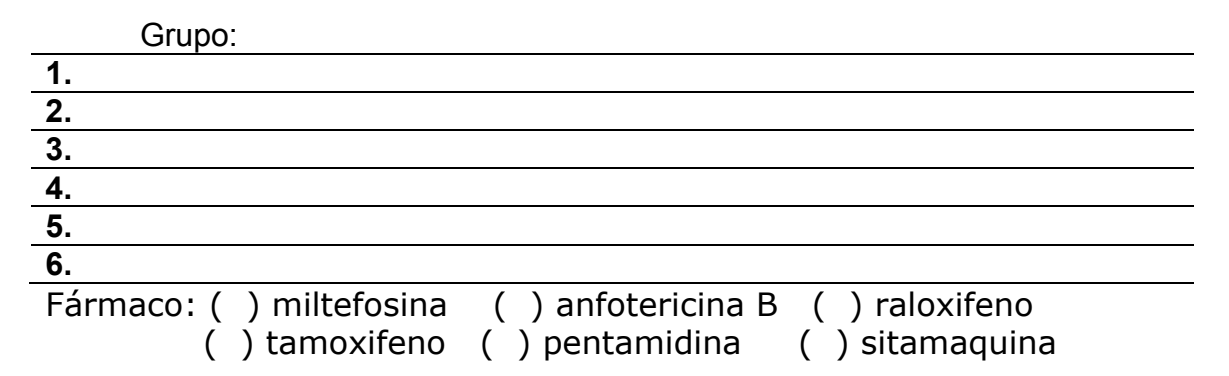

## **Ensaio de MTT**

Com base nos dados fornecidos para seu fármaco, construa um gráfico de histograma (média e desvio padrão) mostrando a % de viabilidade em cada concentração de fármaco. A viabilidade 100% corresponde ao número de células no poço sem tratamento, portanto as demais % devem ser calculadas com base na média de células na condição sem tratamento.

## Cálculo de CE<sub>50</sub>

Com base nos valores fornecidos, construa a curva sigmoidal e calcule o valor de CE<sub>50</sub> para seu fármaco.

## **Observação de tripanossomatídeos não patogênicos ao homem**

Após análise ao microscópio, desenhe as formas observadas para cada cultura, anotando o aumento usado (objetiva e ocular).